## **Example Tax Calculation (SA302)**

As seen when calculated via a HMRC online account.

| db) HM Revenue & Customs                                                                                                    | Home                    | Cymr                        | aeg Conta                       | ct HMRC Help                                                                                                    |
|----------------------------------------------------------------------------------------------------|-------------------------|-----------------------------|---------------------------------|----------------------------------------------------------------------------------------------------|
|                                                                                                    |                         |                             |                                 | Sign out                                                                                                    |
| Ms A N Otl                                                                                                    | ner 's tax              | returi                      | n: 2013-14                      | IN PROGRESS                                                                                                    |
| Your tax retu                                                                                                    |                         |                             |                                 |                                                                                                    |
| Offique                                                                                                    | raxpaye                 | · Kere                      | rence (UTF                      | R): 9230176036                                                                                                    |
| 6. View your calculation                                                                                                    |                         |                             |                                 |                                                                                                    |
| Tax calculation                                                                                                    |                         |                             | 7                               |                                                                                                    |
| This section provides you with a breakdown of you complete then you have submitted your return and online Self Assessment tax account with HM Rever                                                                                                    | this is a cop           | y of the                    | says your tax<br>information he | return is 100%<br>eld on your official                                                                                                    |
| Pay from employments                                                                                                    |                         |                             |                                 | £33,254.00                                                                                                    |
| Pay from all employments                                                                                                    |                         |                             |                                 | £33,254.00                                                                                                    |
| Profit from self-employment                                                                                                    |                         |                             |                                 | £46,800.00                                                                                                    |
| Interest received from UK banks and building soci                                                                                                    | eties                   |                             |                                 | £249.00                                                                                                    |
| UK pensions and state benefits                                                                                                    |                         |                             |                                 | £5,004.00                                                                                                    |
| Total income received                                                                                                    |                         |                             |                                 | £85,307.00                                                                                                    |
| minus  Payments into a retirement annuity contract etc.                                                                                                    |                         |                             |                                 | £3.00                                                                                                    |
| Personal Allowance                                                                                                    |                         |                             |                                 | £9,440.00                                                                                                    |
| Total                                                                                                    |                         |                             |                                 | £9,443.00                                                                                                    |
| Total income on which tax is due                                                                                                    |                         |                             |                                 | £75,864.00                                                                                                    |
|                                                                                                    |                         |                             |                                 | ,                                                                                                    |
| How we have worked out your income tax                                                                                                    |                         |                             |                                 |                                                                                                    |
| Your basic rate limit has been increased by £1.00 t                                                                                                    |                         |                             | ision payments                  | etc.                                                                                                    |
| This reduces the amount of income charged to high                                                                                                    |                         | and the same of the same of |                                 |                                                                                                    |
|                                                                                                    | 1.11                    | mount                       |                                 |                                                                                                    |
| Pay, pensions, profit etc                                                                                                    |                         | ,011.00<br>,604.00          | -                               | ,                                                                                                    |
|                                                                                                    | L43                     | ,504.00                     | @ 409                           | £17,441.60                                                                                                    |
| Interest received from a bank or building society                                                                                                    |                         | £0.00                       | @ 10%                           | 6 £0.00                                                                                                    |
| etc.                                                                                                    |                         | £0.00                       | @ 20%                           |                                                                                                    |
|                                                                                                    |                         | 249.00                      |                                 |                                                                                                    |
| Total income on which tax has been                                                                                                    |                         | 64.00                       | g- 407                          | 255.00                                                                                                    |
| charged                                                                                                    |                         |                             |                                 |                                                                                                    |
| *                                                                                                    |                         |                             |                                 | £23,943.40                                                                                                    |
| Income Tax charged                                                                                                    | -                       |                             |                                 |                                                                                                    |
| Income Tax charged<br>plus Class 4 National Insurance contribution                                                                                                    |                         |                             | @ 004                           | C2 D22 EC                                                                                                    |
|                                                                                                    | £33,695.00              |                             | @ 9%                            | £3,032.55                                                                                                    |
| plus Class 4 National Insurance contribution  Total Class 4 National Insurance                                                                                                    |                         |                             | @ 9%<br>@ 2%                    | £107.00                                                                                                    |
| plus Class 4 National Insurance contribution  Total Class 4 National Insurance contributions due                                                                                                    | £33,695.00              |                             |                                 | £107.00<br>£3,139.55                                                                                                    |
| plus Class 4 National Insurance contribution  Total Class 4 National Insurance contributions due plus High Income Child Benefit Charge                                                                                                    | £33,695.00              |                             | @ 2%                            | £107.00<br>£3,139.55<br>£4,539.00                                                                                                    |
| plus Class 4 National Insurance contribution  Total Class 4 National Insurance contributions due                                                                                                    | £33,695.00              | £1.00                       | @ 2%                            | £107.00<br>£3,139.55<br>£4,539.00                                                                                                    |
| plus Class 4 National Insurance contribution  Total Class 4 National Insurance contributions due plus High Income Child Benefit Charge plus State Pension lump sum payment Income Tax and Class 4 National Insurance                                                                                                    | £33,695.00              | £1.00                       | @ 2%                            | £107.00<br>£3,139.55<br>£4,539.00                                                                                                    |
| plus Class 4 National Insurance contribution  Total Class 4 National Insurance contributions due plus High Income Child Benefit Charge plus State Pension lump sum payment Income Tax and Class 4 National Insurance contributions due                                                                                                    | £33,695.00              | £1.00                       | @ 2%                            | £107.00<br>£3,139.55<br>£4,539.00<br>£0.40                                                                                                    |
| plus Class 4 National Insurance contribution  Total Class 4 National Insurance contributions due plus High Income Child Benefit Charge plus State Pension lump sum payment income Tax and Class 4 National Insurance contributions due minus Tax deducted                                                                                                    | £33,695.00              | £1.00                       | @ 2%                            | £107.00<br>£3,139.55<br>£4,539.00<br>£0.40<br>£31,622.35                                                                                             |
| plus Class 4 National Insurance contribution  Total Class 4 National Insurance contributions due plus High Income Child Benefit Charge plus State Pension lump sum payment (income Tax and Class 4 National Insurance contributions due minus Tax deducted from all employments                                                                                                    | £33,695.00              | £1.00                       | @ 2%                            | £107.00<br>£3,139.55<br>£4,539.00<br>£0.40<br>£31,622.35                                                                                             |
| plus Class 4 National Insurance contribution  Total Class 4 National Insurance contributions due plus High Income Child Benefit Charge plus State Pension lump sum payment (income Tax and Class 4 National Insurance contributions due minus Tax deducted from all employments IS25 vouchers and profits interest received from UK banks and building                                                                                                    | £33,695.00              | £1.00                       | @ 2%                            | £107.00<br>£3,139.55<br>£4,539.00<br>£0.40<br>£31,622.35                                                                                             |
| plus Class 4 National Insurance contribution  Total Class 4 National Insurance contributions due plus High Income Child Benefit Charge plus State Pension lump sum payment kincome Tax and Class 4 National Insurance contributions due minus Tax deducted from all employments ISS5 vouchers and profits interest received from UK banks and building societies                                                                                                    | £33,695.00              | £1.00                       | @ 2%                            | £107.00<br>£3,139.55<br>£4,539.00<br>£0.40<br>£31,622.35<br>£5,033.00<br>£10,421.00<br>£27.75                                                        |
| plus Class 4 National Insurance contribution  Total Class 4 National Insurance contributions due plus High Income Child Benefit Charge plus State Pension lump sum payment (Income Tax and Class 4 National Insurance contributions due minus Tax deducted from all employments ISS5 vouchers and profits nterest received from UK banks and building societies Total tax deducted                                                                                                    | £33,695.00              | £1.00                       | @ 2%                            | £3,139.55<br>£4,539.00<br>£0.40<br>£31,622.35<br>£5,033.00<br>£10,421.00<br>£27.75<br>£15,481.75                                                     |
| plus Class 4 National Insurance contribution  Total Class 4 National Insurance contributions due plus High Income Child Benefit Charge plus State Pension lump sum payment kincome Tax and Class 4 National Insurance contributions due minus Tax deducted from all employments ISS5 vouchers and profits interest received from UK banks and building societies                                                                                                    | £33,695.00              | £1.00                       | @ 2%                            | £107.00<br>£3,139.55<br>£4,539.00<br>£0.40<br>£31,622.35<br>£5,033.00<br>£10,421.00<br>£27.75                                                        |
| plus Class 4 National Insurance contribution  Total Class 4 National Insurance contributions due plus High Income Child Benefit Charge plus State Pension lump sum payment (income Tax and Class 4 National Insurance contributions due minus Tax deducted from all employments ISS25 vouchers and profits interest received from UK banks and building societies Total tax deducted (income Tax and Class 4 National Insurance contributions due Estimated payment due by 31 January 2015                                                                                                    | £33,695.00<br>£5,350.00 |                             | @ 2%<br>@ 40%                   | £3,139.55<br>£4,539.00<br>£0.40<br>£31,622.35<br>£5,033.00<br>£10,421.00<br>£27.75<br>£15,481.75<br>£16,140.60                                       |
| plus Class 4 National Insurance contribution  Total Class 4 National Insurance contributions due plus High Income Child Benefit Charge plus State Pension lump sum payment  Income Tax and Class 4 National Insurance contributions due minus Tax deducted from all employments ISES5 vouchers and profits interest received from UK banks and building societies Total tax deducted Income Tax and Class 4 National Insurance contributions due Estimated payment due by 31 January 2015 fou must pay the total of any tax and class 4 NIC of                                                                                                    | £33,695.00<br>£5,350.00 |                             | @ 2%<br>@ 40%                   | £3,139.55<br>£4,539.00<br>£0.40<br>£31,622.35<br>£5,033.00<br>£10,421.00<br>£27.75<br>£15,481.75<br>£16,140.60                                       |
| plus Class 4 National Insurance contribution  Total Class 4 National Insurance contributions due plus High Income Child Benefit Charge plus State Pension lump sum payment (income Tax and Class 4 National Insurance contributions due minus Tax deducted from all employments ISS25 vouchers and profits interest received from UK banks and building societies Total tax deducted (income Tax and Class 4 National Insurance contributions due Estimated payment due by 31 January 2015                                                                                                    | £33,695.00<br>£5,350.00 |                             | @ 2%<br>@ 40%                   | £3,139.55<br>£4,539.00<br>£0.40<br>£31,622.35<br>£5,033.00<br>£10,421.00<br>£27.75<br>£15,481.75<br>£16,140.60                                       |
| plus Class 4 National Insurance contribution due plus High Income Child Benefit Charge plus High Income Child Benefit Charge plus State Pension lump sum payment contributions due minus Tax deducted from all employment ISES vouchers and profits interest received from UK banks and building occieties interest received from UK banks and building occieties that and Class 4 National Insurance contributions due Estimated payment due by 31 January 2015 four must pay the total of any tax and class 4 NIC occidents in the payment due by 31 January 2015 four must pay the total of any tax and class 4 NIC occidents in the payment due by 31 January 2015 four must pay the total of any tax and class 4 NIC occidents in the payment due by 31 January 2015 four must pay the total of any tax and class 4 NIC occidents in the payment of account for 2014-15 due 31 January 2015 for payment on account for 2014-15 due 31 January 2015 for 2014-15 due 31 January 2015 for 20 | £33,695.00<br>£5,350.00 |                             | @ 2%<br>@ 40%                   | £107.00<br>£3,139.55<br>£4,539.00<br>£0.40<br>£31,622.35<br>£5,033.00<br>£10,421.00<br>£27.75<br>£15,481.75<br>£16,140.60                            |
| plus Class 4 National Insurance contribution due plus High Income Child Benefit Charge plus High Income Child Benefit Charge plus State Pension lump sum payment (ancome Tax and Class 4 National Insurance contributions due minus Tax deducted from all employments CIS25 vouchers and profits interest received from UK banks and building societies total tax deducted income Tax and Class 4 National Insurance contributions due Estimated payment due by 31 January 2015 (bu must pay the total of any tax and class 4 NIC of 2014-15 by 31 January 2015 (2014-15 by 31 January 2015 (2014-15 due and cass 4 NIC of 2014-15 due and cass 4 NIC of 2014-15 due and cass 4 NIC of 2014-15 due and cass 4 NIC of 2014-15 due and cass 4 NIC of 2014-15 due and cass 4 NIC of 2014-15 due and cass 4 NIC of 2014-15 due and cass 4 NIC of 2014-15 due and cass 4 NIC of 2014-15 due and cass 4 NIC of 2014-15 due and 2014-15 due 31 January 2015 (Note: 2nd payment of 28,070.30 due 31 July 2015)                                                                                                    | £33,695.00<br>£5,350.00 |                             | @ 2%<br>@ 40%                   | £107.00<br>£3,139.55<br>£4,539.00<br>£0.40<br>£31,622.35<br>£5,033.00<br>£10,421.00<br>£27.75<br>£15,481.75<br>£16,140.60<br>£16,140.60<br>£8,070.30 |
| plus Class 4 National Insurance contribution due plus High Income Child Benefit Charge plus High Income Child Benefit Charge plus State Pension lump sum payment contributions due minus Tax deducted from all employment ISES vouchers and profits interest received from UK banks and building occieties interest received from UK banks and building occieties that and Class 4 National Insurance contributions due Estimated payment due by 31 January 2015 four must pay the total of any tax and class 4 NIC occidents in the payment due by 31 January 2015 four must pay the total of any tax and class 4 NIC occidents in the payment due by 31 January 2015 four must pay the total of any tax and class 4 NIC occidents in the payment due by 31 January 2015 four must pay the total of any tax and class 4 NIC occidents in the payment of account for 2014-15 due 31 January 2015 for payment on account for 2014-15 due 31 January 2015 for 2014-15 due 31 January 2015 for 20 | £33,695.00<br>£5,350.00 | L4 plus                     | @ 2%<br>@ 40%                   | £107.00<br>£3,139.55<br>£4,539.00<br>£0.40<br>£31,622.35<br>£5,033.00<br>£10,421.00<br>£27.75<br>£15,481.75<br>£16,140.60<br>£8,070.30<br>£24,210.90 |

Please note: all figures used are for illustrative purposes only.

## **Example Tax Year Overview**

As seen when printed from a HMRC online account.

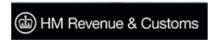

Home Cymraeg Contact HMRC Help

Sign Out

Information as at 25 Mar 2015

**MRJ SMITH** 

Unique Taxpayer Reference (UTR):1111111111

#### Tax years

#### Tax year overview

Please select the appropriate tax year you wish to view a summary for from the drop-down menu and click 'Go'.

Tax year ending: 05 Apr 2014 ▼ Go

You can also view tax returns due/received by following Tax return options.

#### Tax year ending 05 Apr 2014\_DD Apr 05 Apr 2014.

This is a copy of the information held on your official online Self Assessment tax account with HM Revenue and Customs.

#### Print your tax year overview

Please note: To view a breakdown of an amount, follow the appropriate link in the 'Description' column

| Description                   |           | Amount (£) |
|-------------------------------|-----------|------------|
| <u>Tax</u>                    |           | 16,140.60  |
| Surcharges                    |           | 0.00       |
| Interest                      |           | 0.00       |
| Penalties                     |           | 0.00       |
|                               | Sub total | 16,140.60  |
| Less payments for this year   |           | 0.00       |
| <u>Less other adjustments</u> |           | 0.00       |
|                               | Total     | 16,140.60  |

Please note: all figures used are for illustrative purposes only.

### **Example Tax Year Overview**

As seen when printed and issued by the HMRC call centre.

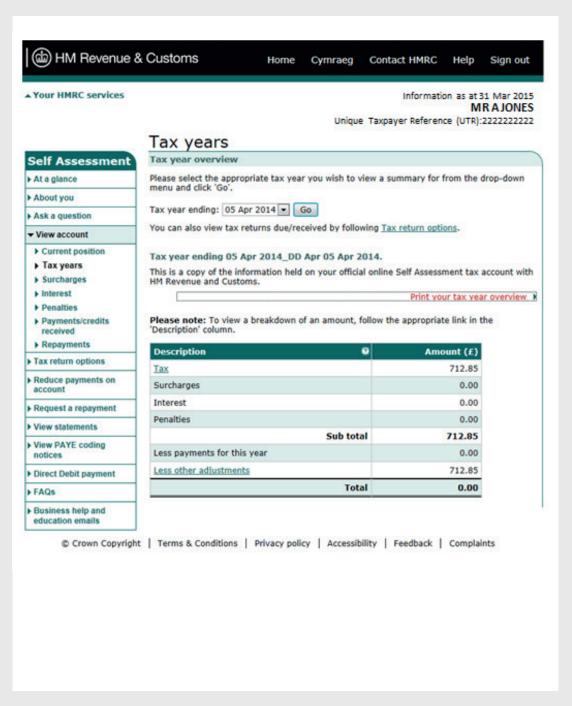

Please note: all figures used are for illustrative purposes only.

# A quick guide to printing tax calculation documents

#### **Printing Tax Calculations (SA302)**

The quickest and easiest way to obtain a Tax Calculation (SA302) is to print a copy. Customers can do this from either:

- HMRC Self Assessment online account
- OR the commercial software that was used to submit the return

**Please note:** Tax Calculations (SA302) will only be available to print 72 hours after the submission of an annual tax return. You can currently view and print up to 3 years of Tax Calculations (SA302) from a HMRC online account. This will increase to 4 years from April 2016.

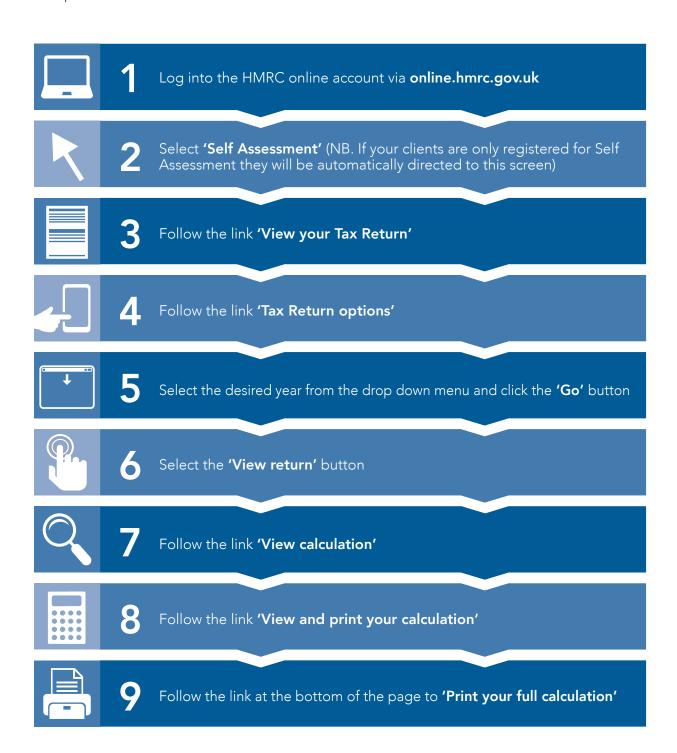

#### **Printing Tax Year Overviews**

Your clients can print their Tax Year Overview from their HMRC online account by following these simple steps.

Please note: Tax Year Overviews will only be available to print 72 hours after the submission of an annual tax return.

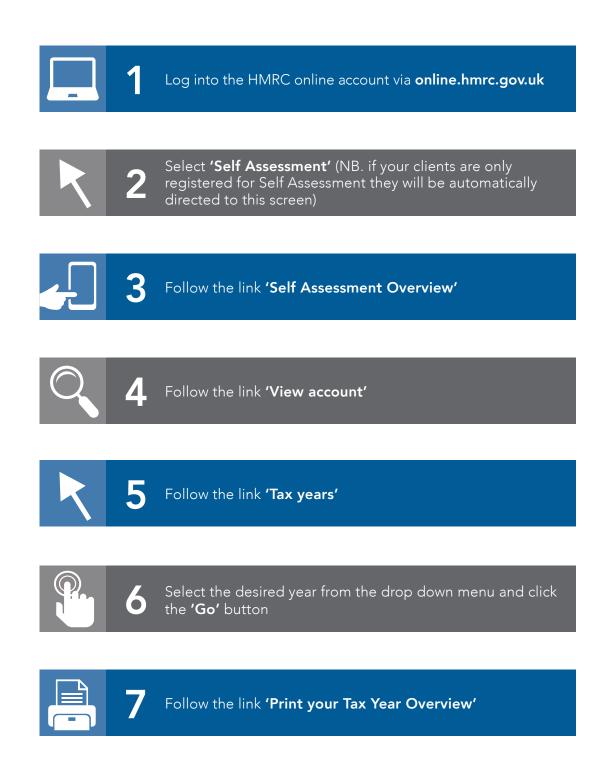

Repeat steps 5 to 7 if you require Tax Year Overviews for any previous years.

**Important note**. This document is intended to provide information only. Individuals should seek advice on matters relating to tax from a qualified individual.